# Comparing an interactive hybrid global illumination method with Radiance

Yu Sheng (shengyu@cs.rpi.edu) Department of Computer Science, Rensselaer Polytechnic Institute

## **Outline**

- **Introduction**
- **Interactive Rendering Method**
- **Supporting Complex Fenestration Systems**
- **Comparing with Radiance**
- **Future work**

### **Outline**

#### **Introduction**

- **Interactive Rendering Method**
- **Bupporting Complex Fenestration Systems**
- Comparing with Radiance
- **Future work**

## Project Goals

**Providing an interactive,** quantitative and qualitative daylighting simulation tool for architectural design

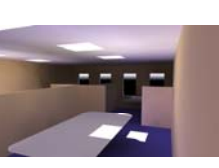

- Appropriate for use in schematic design: an early stage of the architectural design process
- Increase the use of daylighting and thus save energy
- Provide simulation of Complex Fenestration Systems
- A useful complementary tool of Radiance

## Radiance

#### Pros

- □ High accuracy
- A release package with a lot of useful tools
- Cons
	- **Long rendering time: mins~hours**
	- View dependent
	- □ User needs lots of knowledge to produce quick images

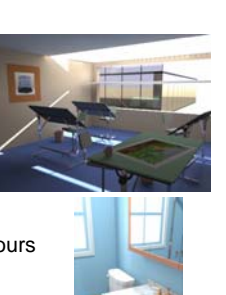

## Related work

- A lot of techniques accelerating rendering speed
	- Carsten, et al. "Implicit visibility and antiradiance for interactive Global Illumination", SIGGRAPH 2007.
	- Mangesh, et al. "Interactive Global Illumination in Dynamic Environments using commodity Graphics Hardware", Pacific Graphics 2003.
- Only a few are used in the area of architectural design

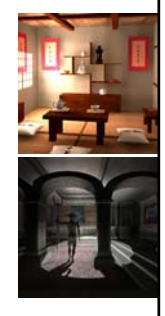

### **Outline**

- $\blacksquare$  Introduction
- **Interactive Rendering Method**
- Supporting Complex Fenestration Systems
- Comparing with Radiance
- **Future work**

## Radiosity

- **Widely used global illumination method**
- Can be accelerated by hardware
- **Works for diffuse materials**
- **View independent**
- **Interactive rendering (1fps)**

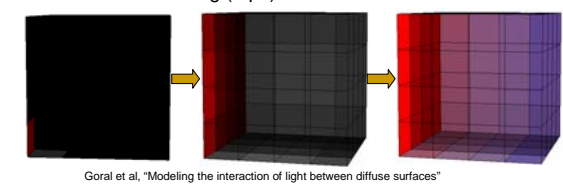

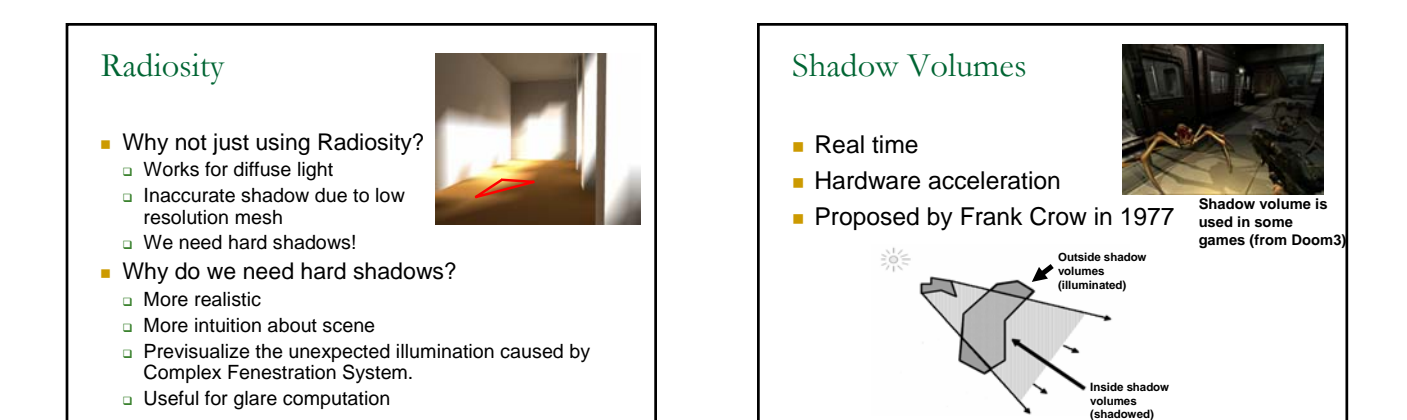

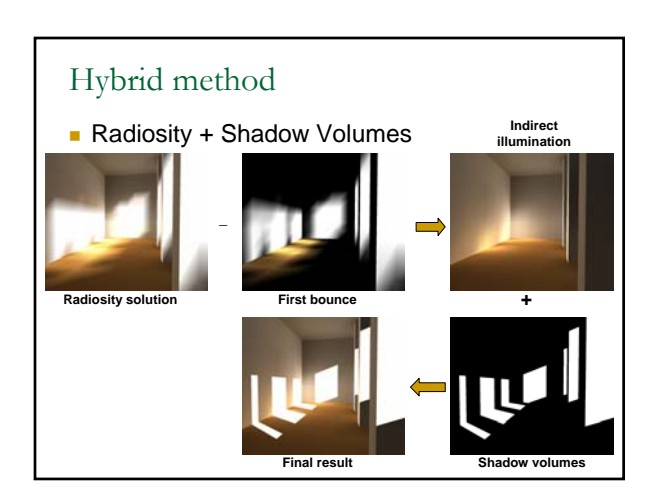

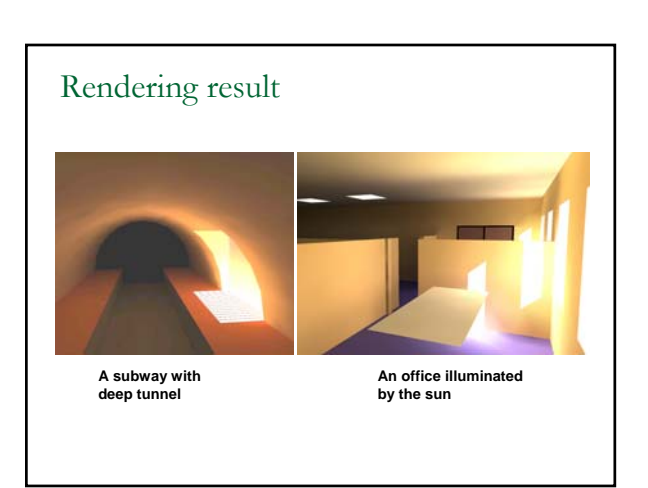

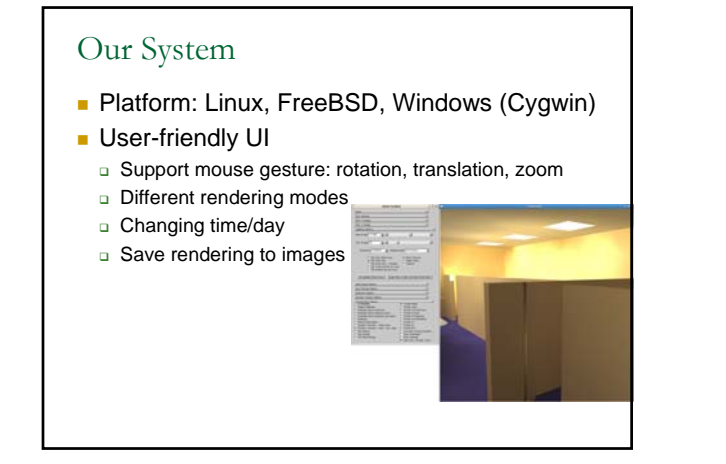

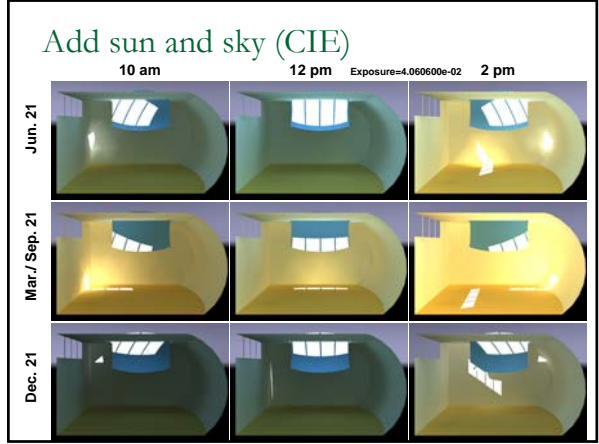

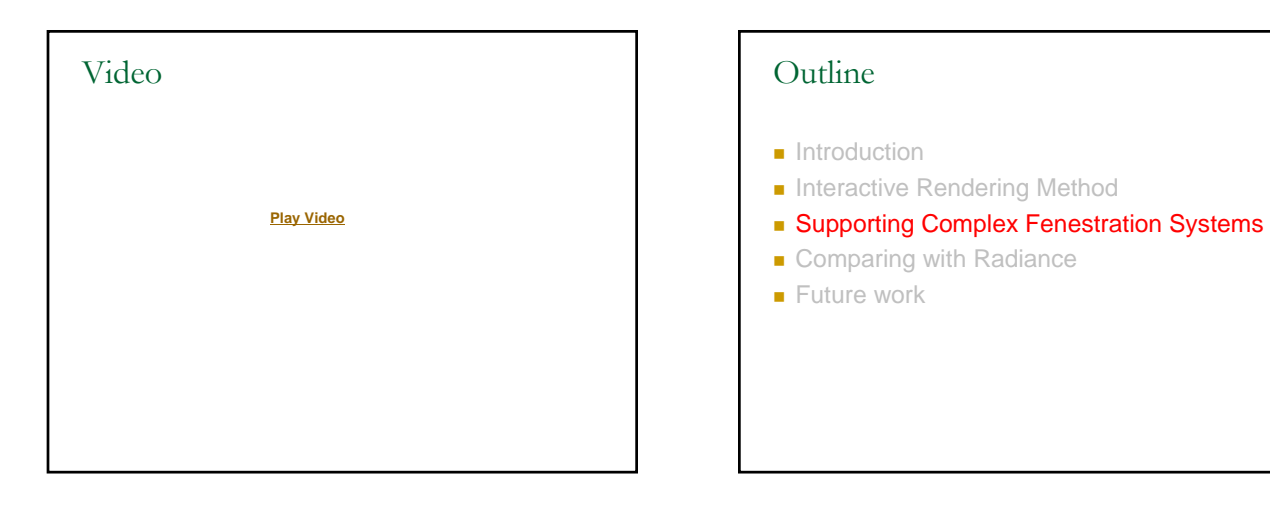

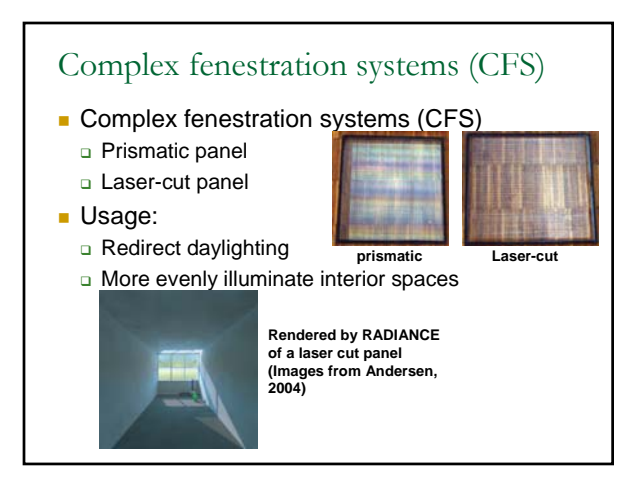

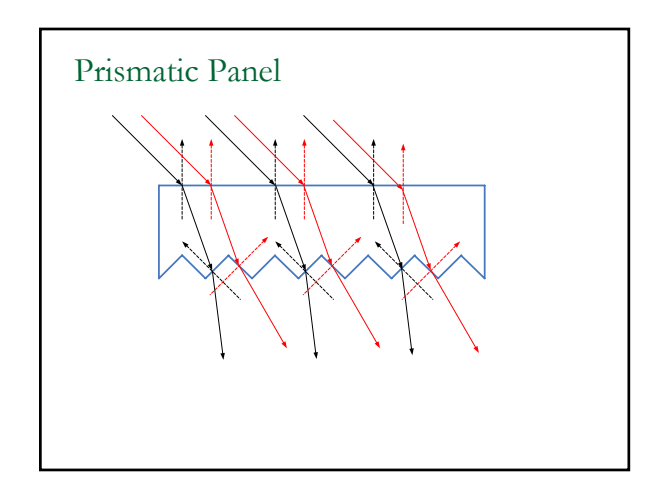

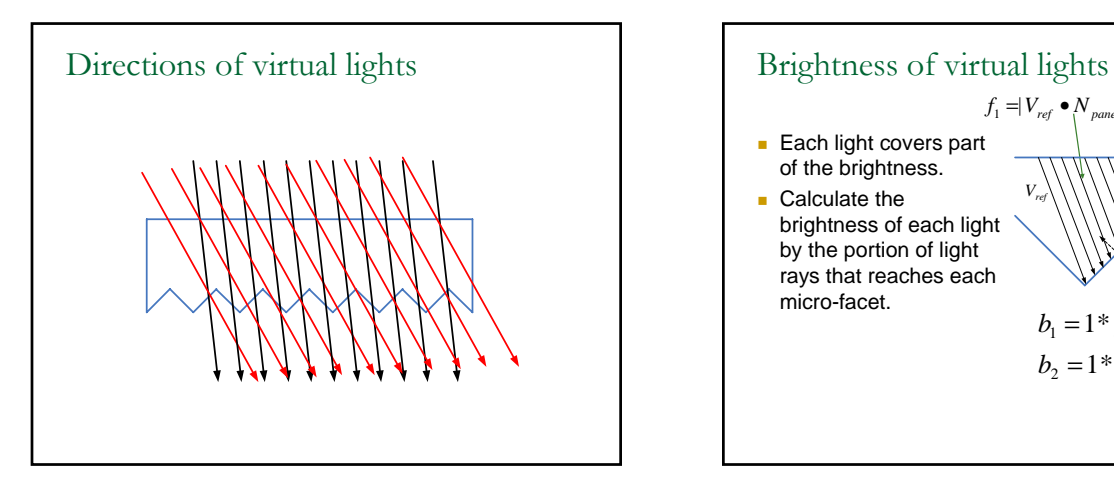

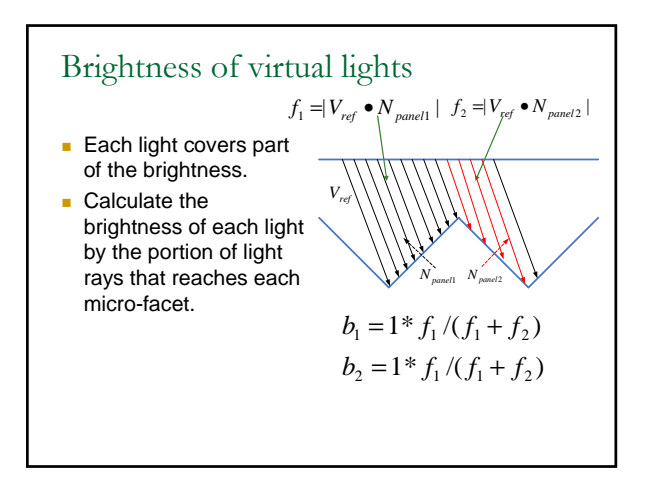

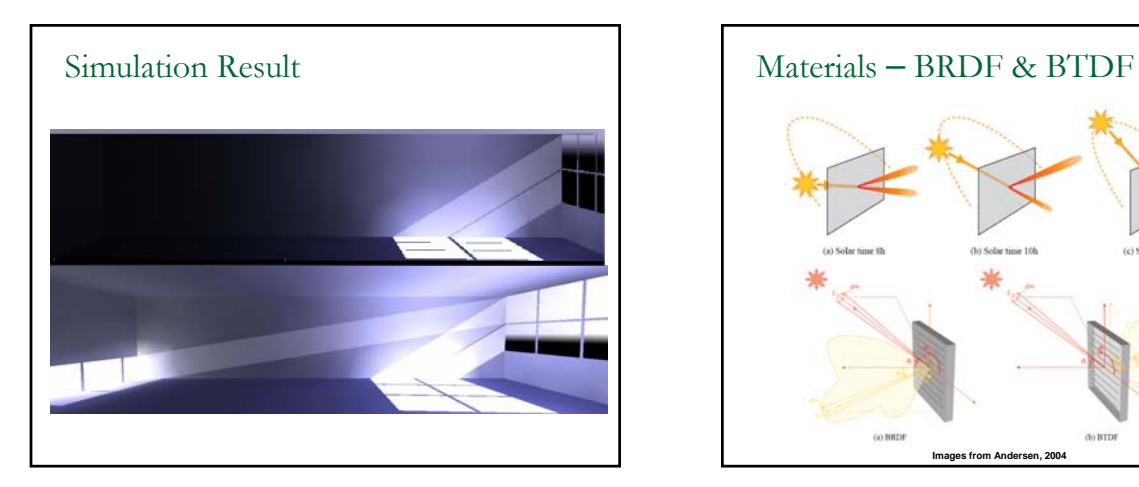

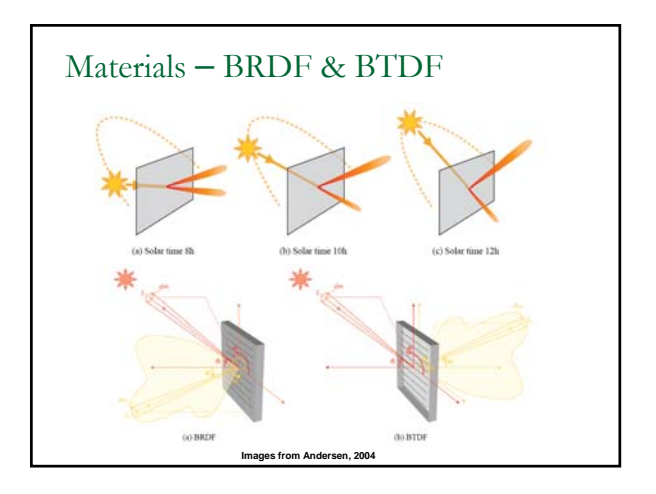

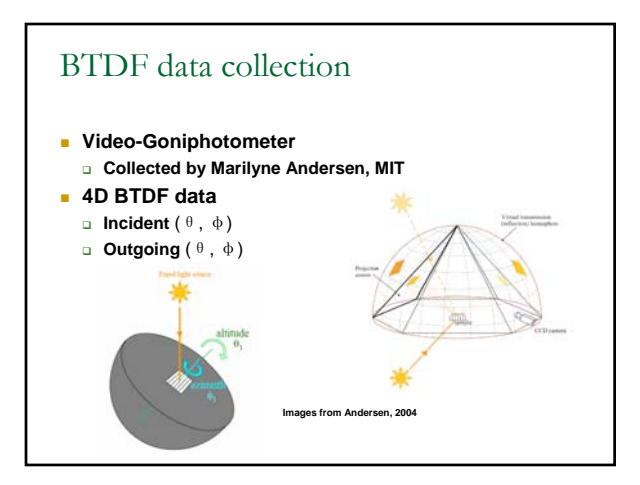

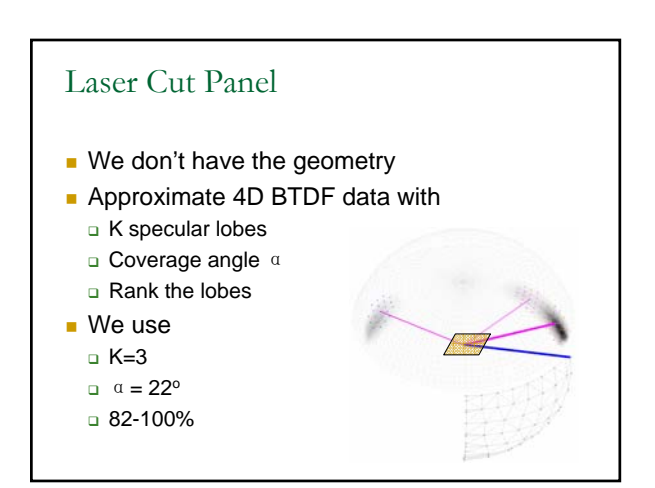

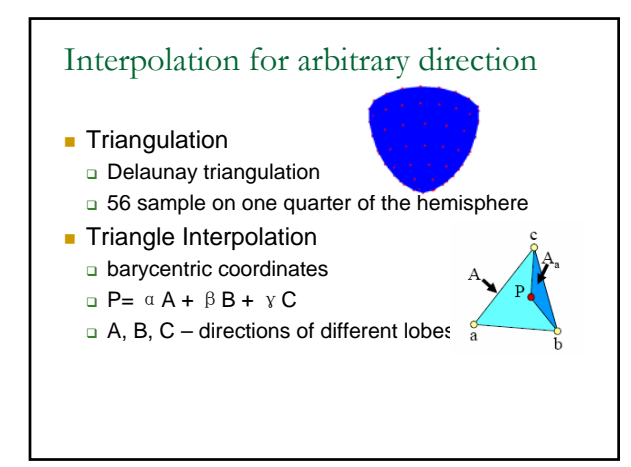

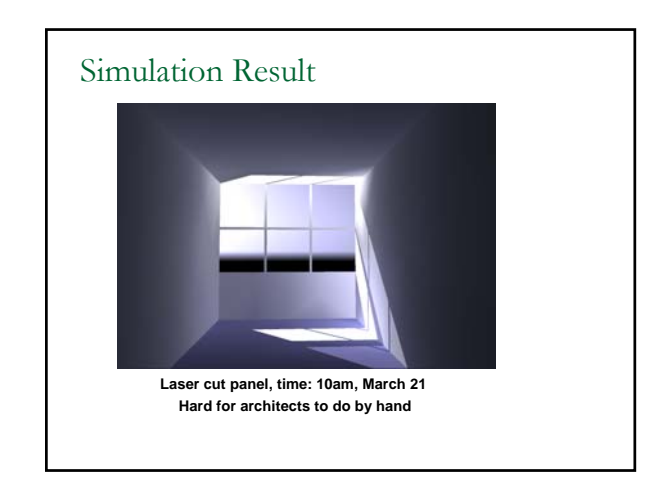

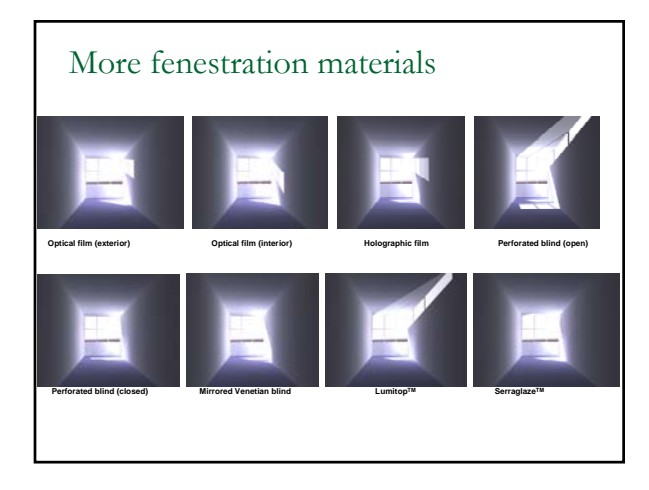

## Outline

- $\blacksquare$  Introduction
- **Interactive Rendering Method**
- **Bupporting Complex Fenestration Systems**
- **Comparing with Radiance**
- **Future work**

#### Comparing rendering with Radiance **Comparison renderings** Our rendering Ground truth rendering by Radiance Ambient: bounce14, accuracy .1, resolution 256, division 4096, super-samples 1024 Secondary source presampling density: 8192, direct threshold: .05 Limit: reflection 24, weight .0002 **B** Fast rendering by Radiance Ambient: bounce 5, accuracy .1, resolution 64, division 1024, super-samples 128 Secondary source presampling density: 1024, direct threshold: .1 Limit: reflection 10, weight .001 **Two comparison directions Rendering speed**

**Rendering accuracy (Qualitatively and quantitatively)** 

#### Rendering speed Hardware info: (CPU: Intel Core 2 E6400, Memory: 2G) Scene: 1222 Triangles **Dur rendering**  Radiosity computed on CPU □ Shadow computed by graphics card □ Statistics data: Precomputation time: 10s Changing time/day: 1.5s Changing camera: < 0.1s  $\blacksquare$  Radiance – Ground truth □ 45 minutes for one camera position ■ Radiance – Fast rendering

5 minutes 16 seconds for one camera position

5

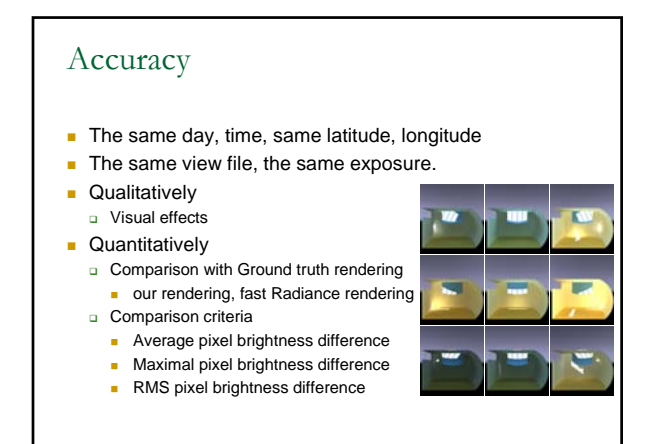

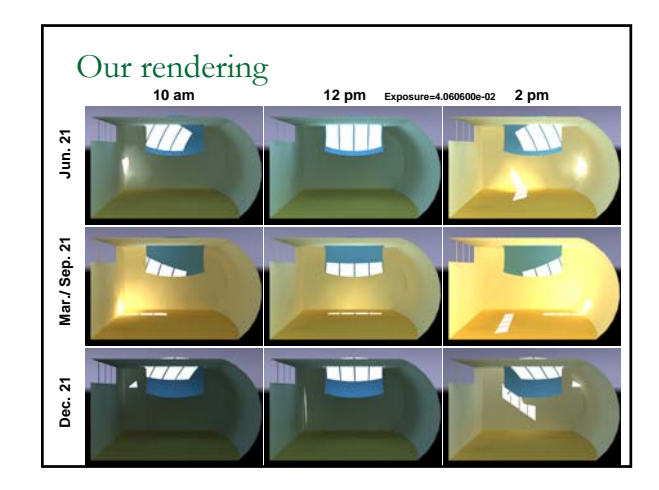

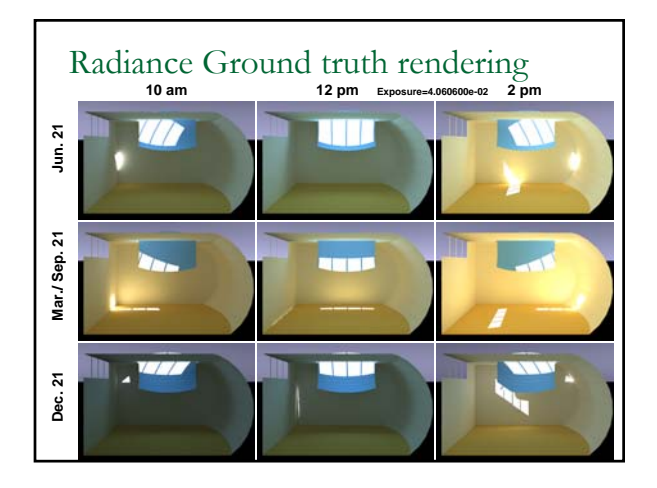

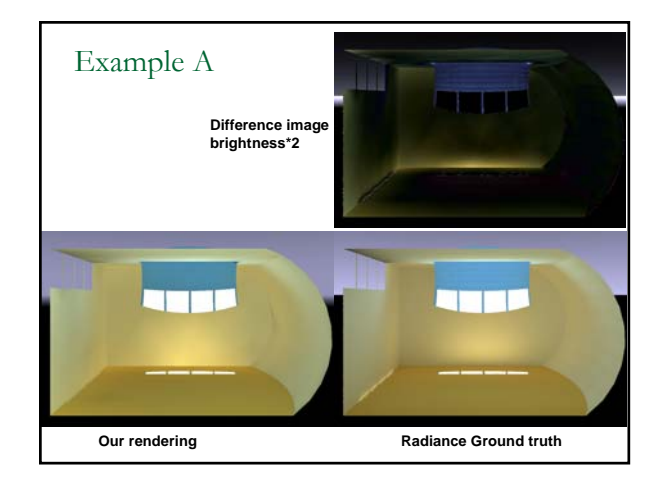

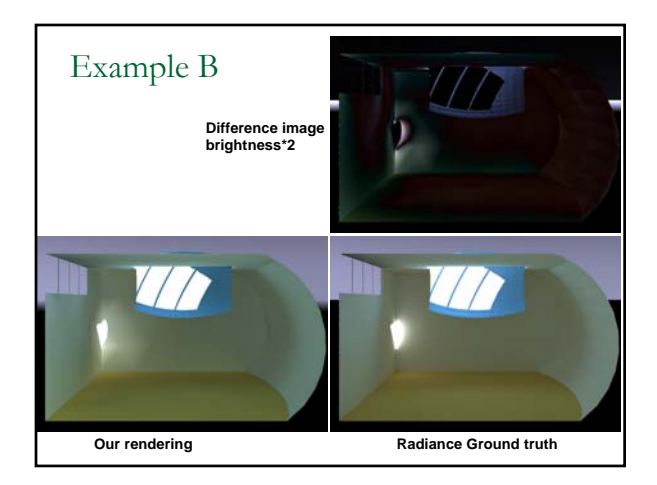

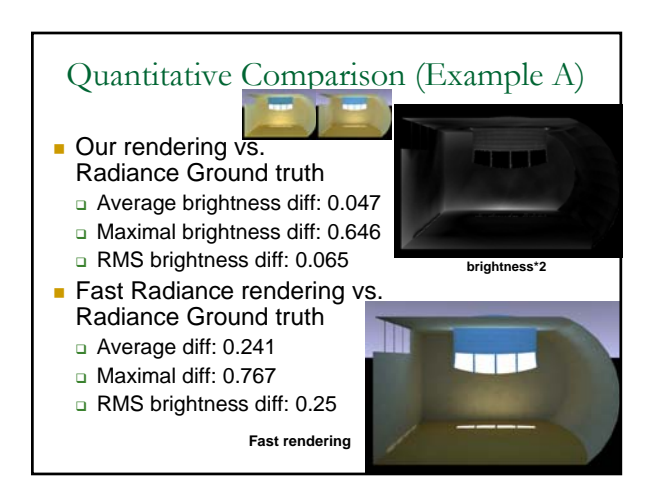

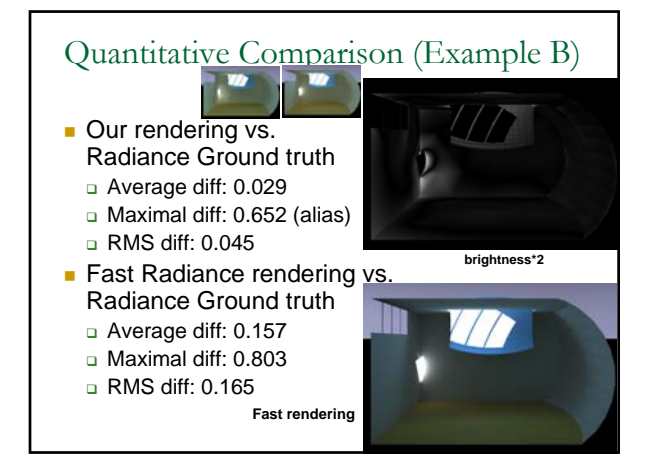

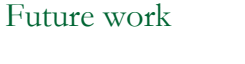

- Compare CFS rendering with Radiance
	- Get Radiance to do renderings with BTDF data Greg Ward's work
		- Jan de Boer
	- □ Hopefully, we can get similar comparison results, but perhaps more due to our simulation of BTDF data
- **Use GPU**
- n Improve the rendering speed and interactivity

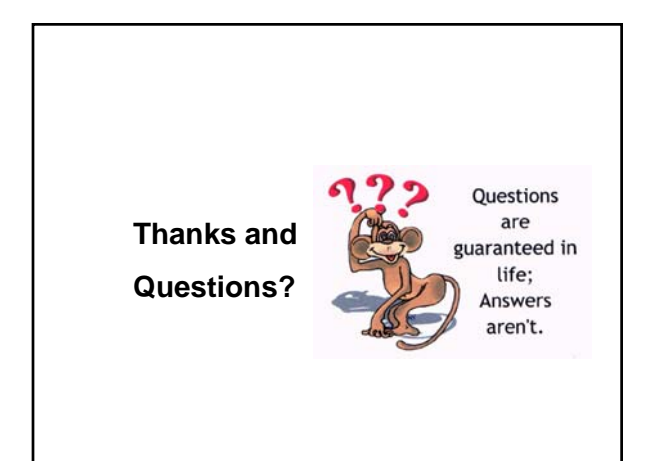

## Radiance Rendering commands

- Ground truth rendering by Radiance
	- rpict -ab 14 -dp 8192 -ar 256 -ms 0.033 -ds .07 -dt .05 -dc .75 -dr 3 -sj 1 -st .01 -aa .1 -ad 4096 -as 1024 -lr 24 -lw .0002 -x 1024 -y 1024
- **Fast rendering by Radiance** 
	- rpict -ab 5 -dp 1024 -ar 64 -ms 0.03 -ds .15 -dt .1 dc .95 -dr 3 -sj 1 -st .03 -aa .1 -ad 1024 -as 128 -lr 10 lw .001 -x 1024 -y 1024